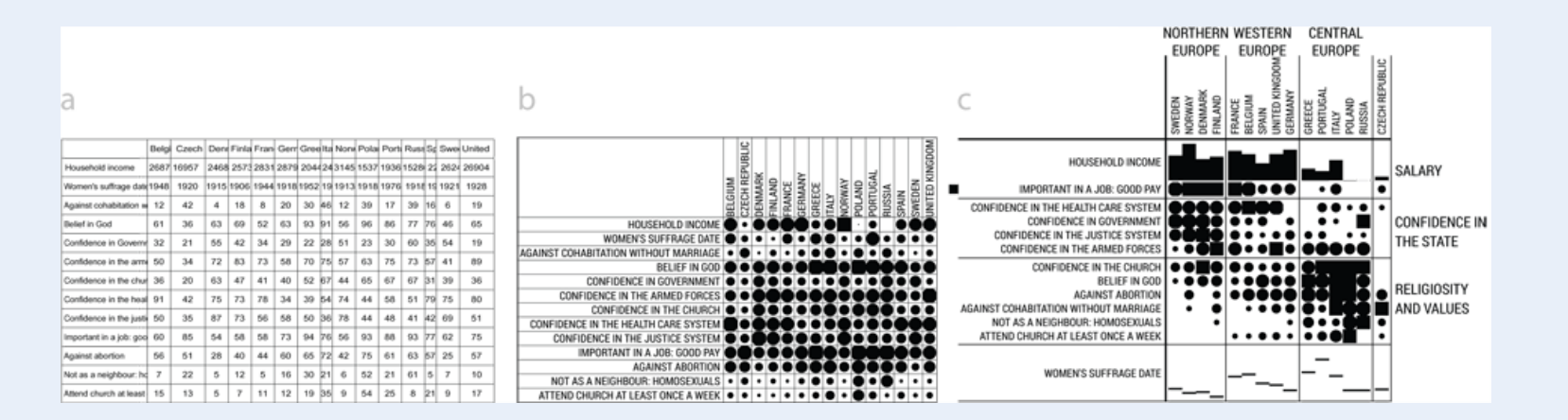

# Categorical Data Analysis Course overview

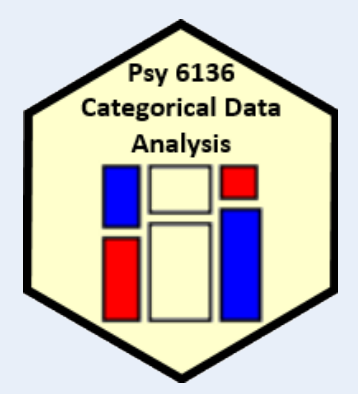

Michael Friendly

Psych 6136 http://friendly.github.io/psy6136

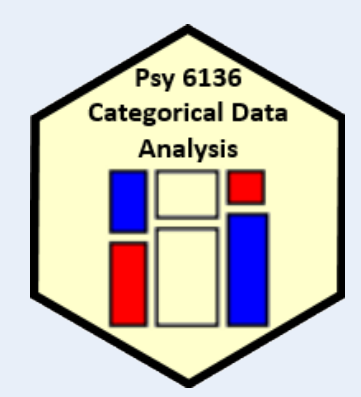

### Course goals

This course is designed as a broad, applied introduction to the statistical analysis of categorical data, with an emphasis on:

#### **Emphasis: visualization methods**

- exploratory graphics: see patterns, trends, anomalies in your data
- model diagnostic methods: assess violations of assumptions
- model summary methods: provide an interpretable summary of your data

#### Emphasis: theory  $\Rightarrow$  practice

- Understand how to translate research questions into statistical hypotheses and models
- Understand the difference between simple, non-parametric approaches (e.g.,  $\chi^2$  test for indpendence) and model-based methods (logistic regression, GLM)
- Framework for thinking about categorical data analysis in *visual* terms

### Course outline

#### 1. Exploratory and hypothesis testing methods

- Week 1: Overview; Introduction to R
- . Week 2: One-way tables and goodness-of-fit test
- Week 3: Two-way tables: independence and association
- Week 4: Two-way tables: ordinal data and dependent samples
- Week 5: Three-way tables: different types of independence
- · Week 6: Correspondence analysis

#### 2. Model-based methods

- Week 7: Logistic regression I
- Week 8: Logistic regression II
- Week 9: Multinomial logistic regression models
- · Week 10: Log-linear models
- . Week 11: Loglinear models: Advanced topics
- . Week 12: Generalized Linear Models: Poisson regression
- Week 13: Course summary & additional topics

### **Textbooks**

#### Main texts

- Friendly & Meyer (2016). *Discrete Data Analysis with R: Visualizing & Modeling Techniques for Categorical & Count Data*
	- 30% discount on Routledge web site (code: ADC22)
	- Draft chapters on<http://euclid.psych.yorku.ca/www/psy6136>
	- DDAR web site: [https://ddar.datavis.ca](https://ddar.datavis.ca/)
- Agresti (2007). *An Introduction to Categorical Data Analysis*, 3rd E. Wiley & Sons.

eBook available PDF on course web site

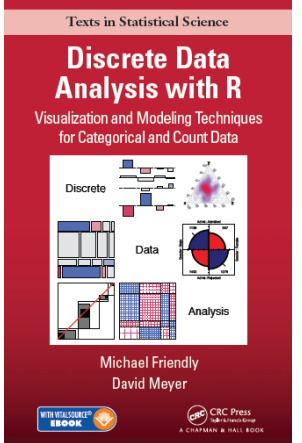

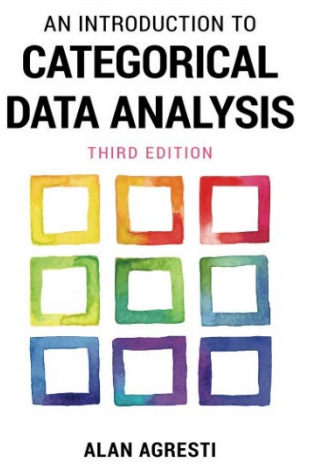

### **Textbooks**

Supplementary readings

- Agresti (2013). *Categorical Data Analysis*, 3rd ed. [More mathematical, but the current Bible of CDA]
	- PDF available: <https://bityl.co/FG9c>
- Fox (2016). *Applied Regression Analysis and Generalized Linear Models*, 3rd ed.

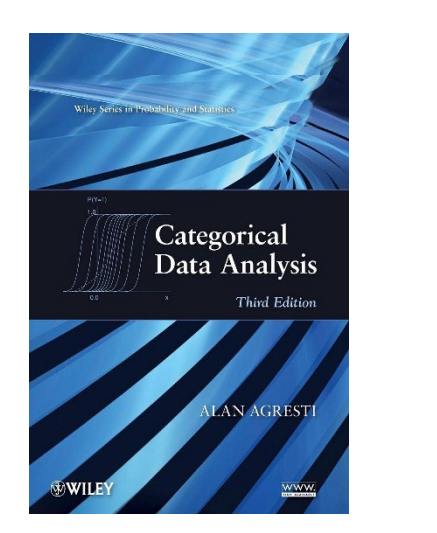

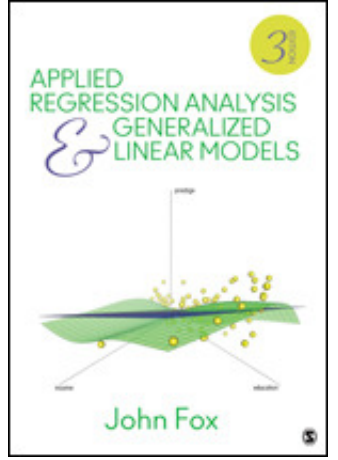

## Expectations & grading

- I expect you will read chapters in *DDAR* & Agresti *Intro* each week
	- **See Topic Schedule on course web site**
	- **R** exercises: A few are listed as (ungraded) Assignments
	- Class discussion: Help make classes participatory
- Evaluation:
	- (2 x 40%) Two take-home projects: Analysis & research report, based on assignment problems or your own data
	- $\blacksquare$  (20%)
		- Assignment portfolio: best work, enhanced
		- Research report on journal article(s) of theory / application of CDA
		- In-class presentation ( $\approx$ 15 min) on application of general interest

#### What you need

- R, version  $>=$  3.6 [R 4.2 is current]
	- Download from <https://cran.r-project.org/>
- RStudio IDE, highly recommended
	- <https://www.rstudio.com/products/rstudio/>
- R packages: see course web page
	- vcd
	- **vcdExtra**
	- car

…

effects

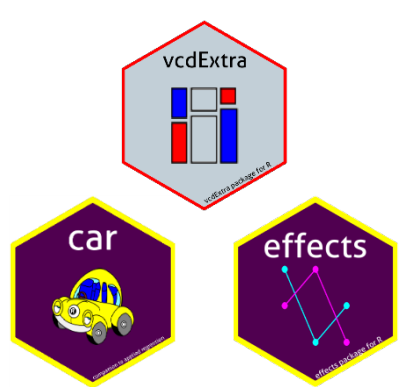

R script to install packages: [https://friendly.github.io/6136/R/instal](https://friendly.github.io/6136/R/install-vcd-pkgs.R) l-vcd-pkgs.R

## What is categorical data?

A categorical variable is one for which the possible measured or assigned values consist of a discrete set of categories, which may be *ordered* or *unordered*. Some typical examples are:

- Gender, with categories {"male", "female", "trans"}
- Marital status: { "Never married", "Married", "Separated", "Divorced", "Widowed" }
- Party preference: {"NDP", "Liberal", "Conservative", "Green"}
- Treatment improvement: {"none", "some", "marked"}
- Age:  $\{$ "0-9", "10-19", "20-29", "30-39", ... }.
- Number of children:  $0, 1, 2, 3, \ldots$ .

Questions:

- Which of these are ordered (ordinal)?
- Which could be treated as numeric? How?
- Which have missing categories, sometimes ignored, or treated as "Other"

# Categorical data: Structures

Categorical (frequency) data appears in various forms

- Tables: often the result of table() or xtabs()
	- 1-way
	- $\blacksquare$  2-way  $-2 \times 2$ , r  $\times$  c
	- 3-way

Gender compared to handedness

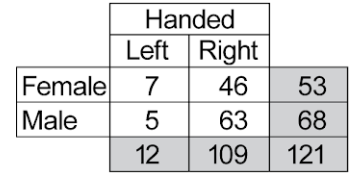

- Matrices: matrix(), with row & col names
- Arrays: array(), with dimnames()
- Data frames
	- Case form (individual observations)
	- Frequency form

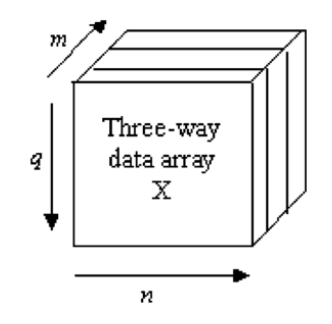

### 1-way tables

#### • Unordered factors

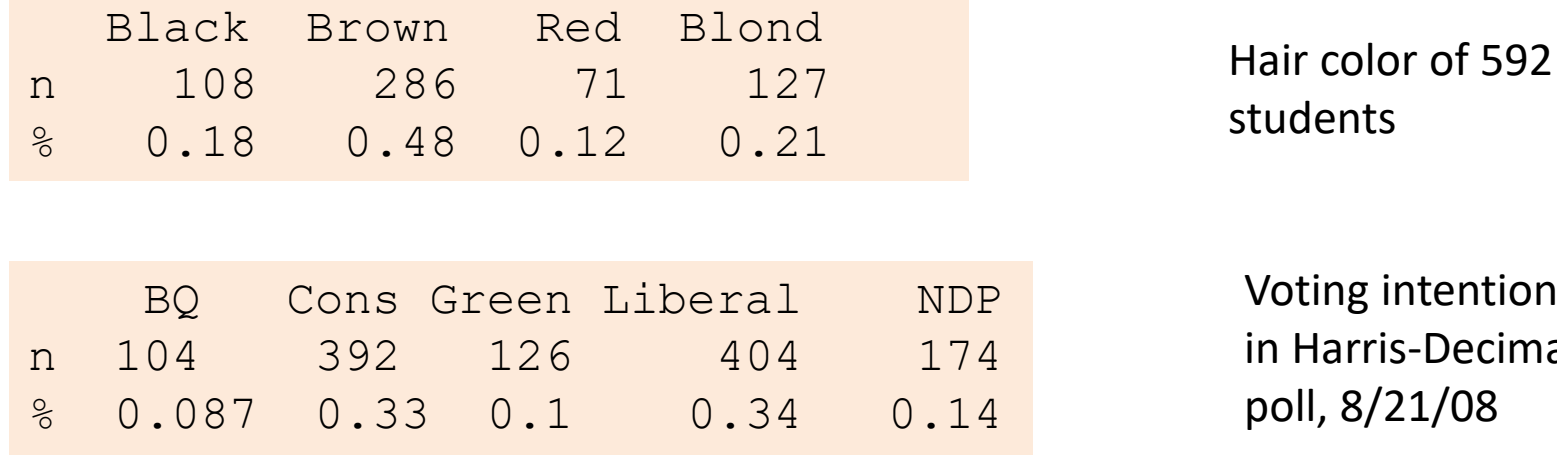

ntentions s-Decima  $21/08$ 

Questions:

- Are all hair colors equally likely?
- Aside from Brown hair, are others equally likely?
- Is there a diff in voting intentions for Liberal vs. Conservative

### 1-way tables

• Even here, simple graphs are more informative than tables

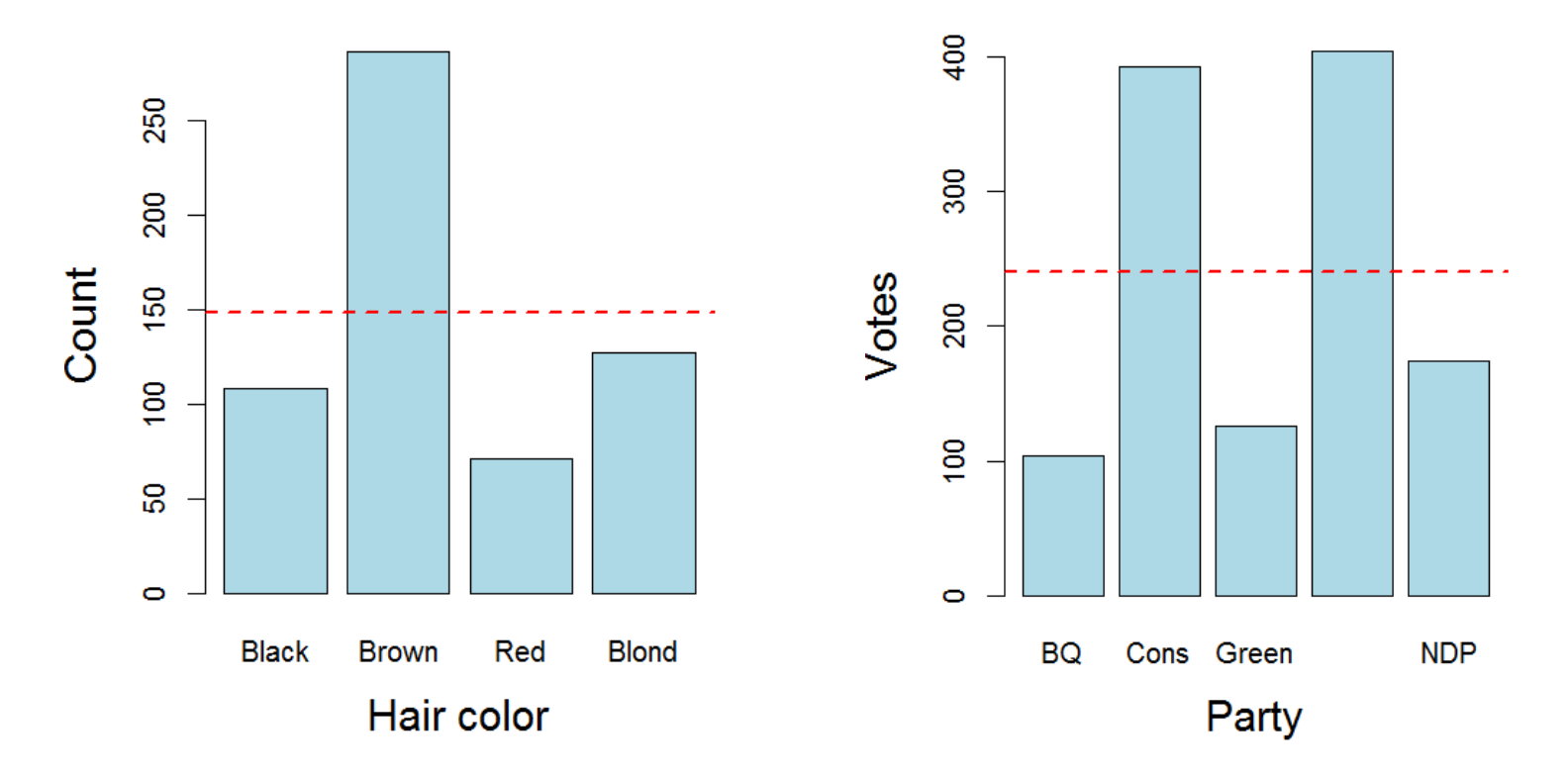

But these don't really answer the questions. Why?

### 1-way tables

#### Ordered, quantitative factors

**Number of sons in Saxony families with 12 children** 

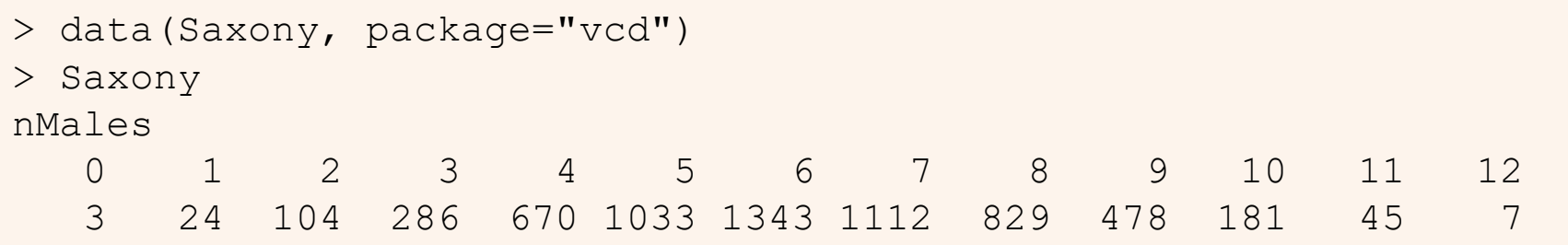

#### Questions:

- What is the form of this distribution?
- Is it useful to think of this as a binomial distribution?
- If so, is Pr(male) = 0.5 reasonable to describe the data?
- How could familities have > 10 children?

### 1-way tables: graphs

For a particular distribution in mind:

- Plot the data together with the fitted frequencies
- **Better still: hanging rootogram:** freq on sqrt scale; hang bars from fitted values

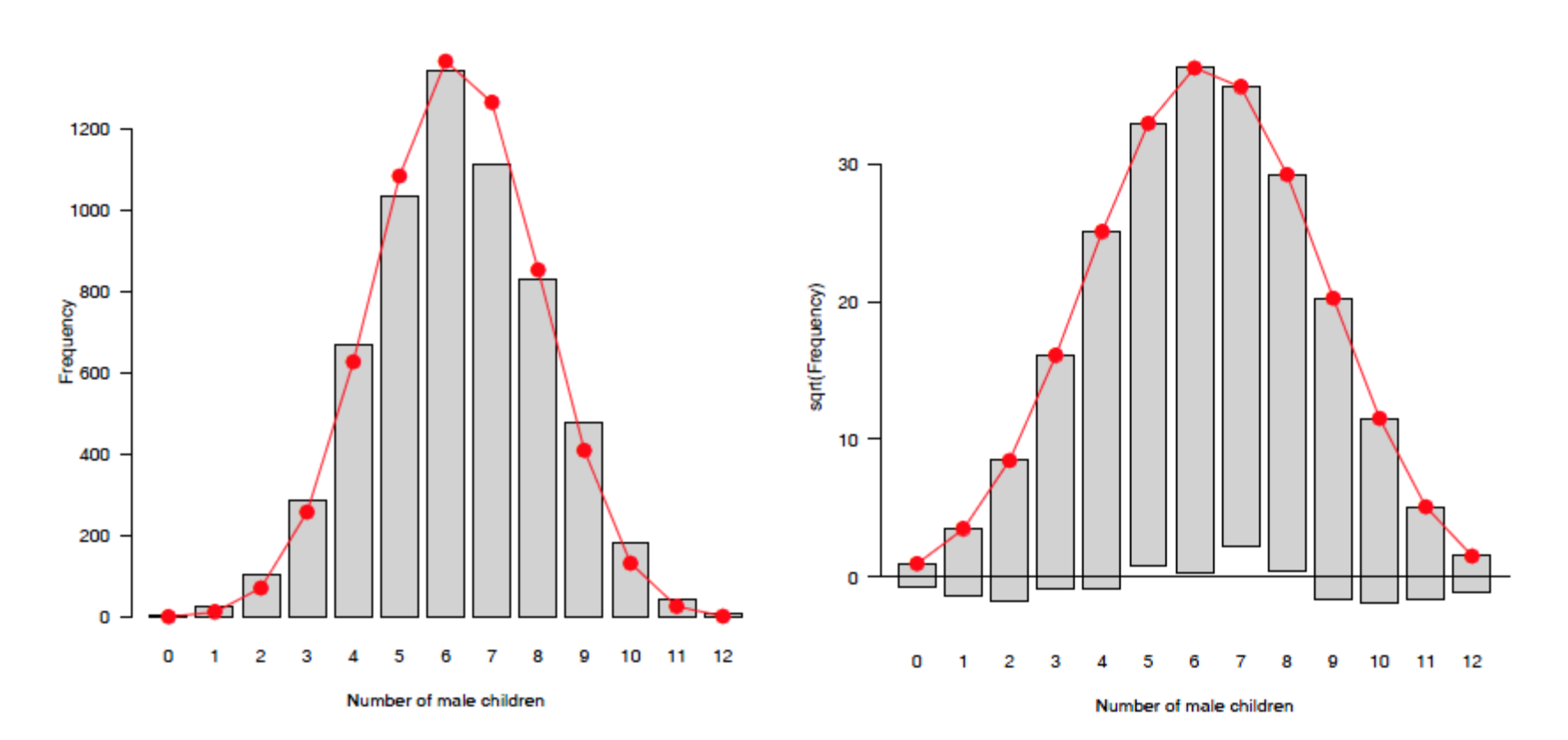

### 2-way tables: 2 x 2 x ...

#### • Two-way

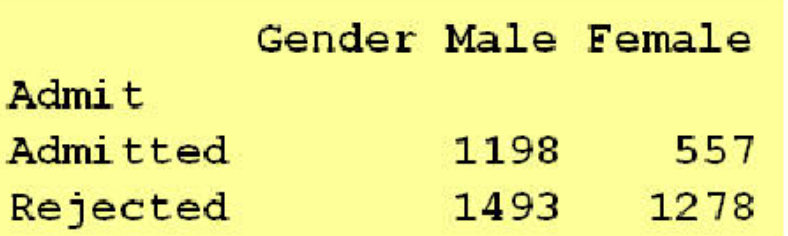

Admission to graduate programs at UC Berkeley

• Three-way, stratified by another factor

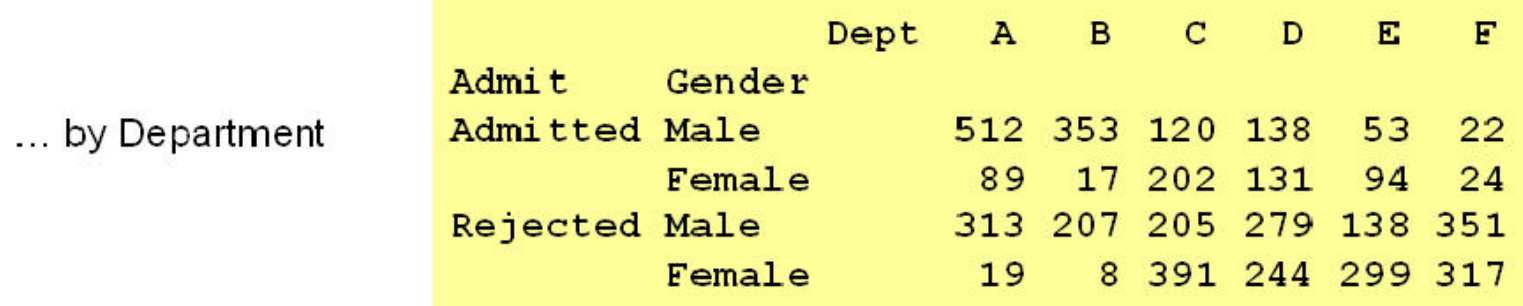

Questions:

- Is admission associated with gender?
- Does admission rate vary with department?

# Larger tables

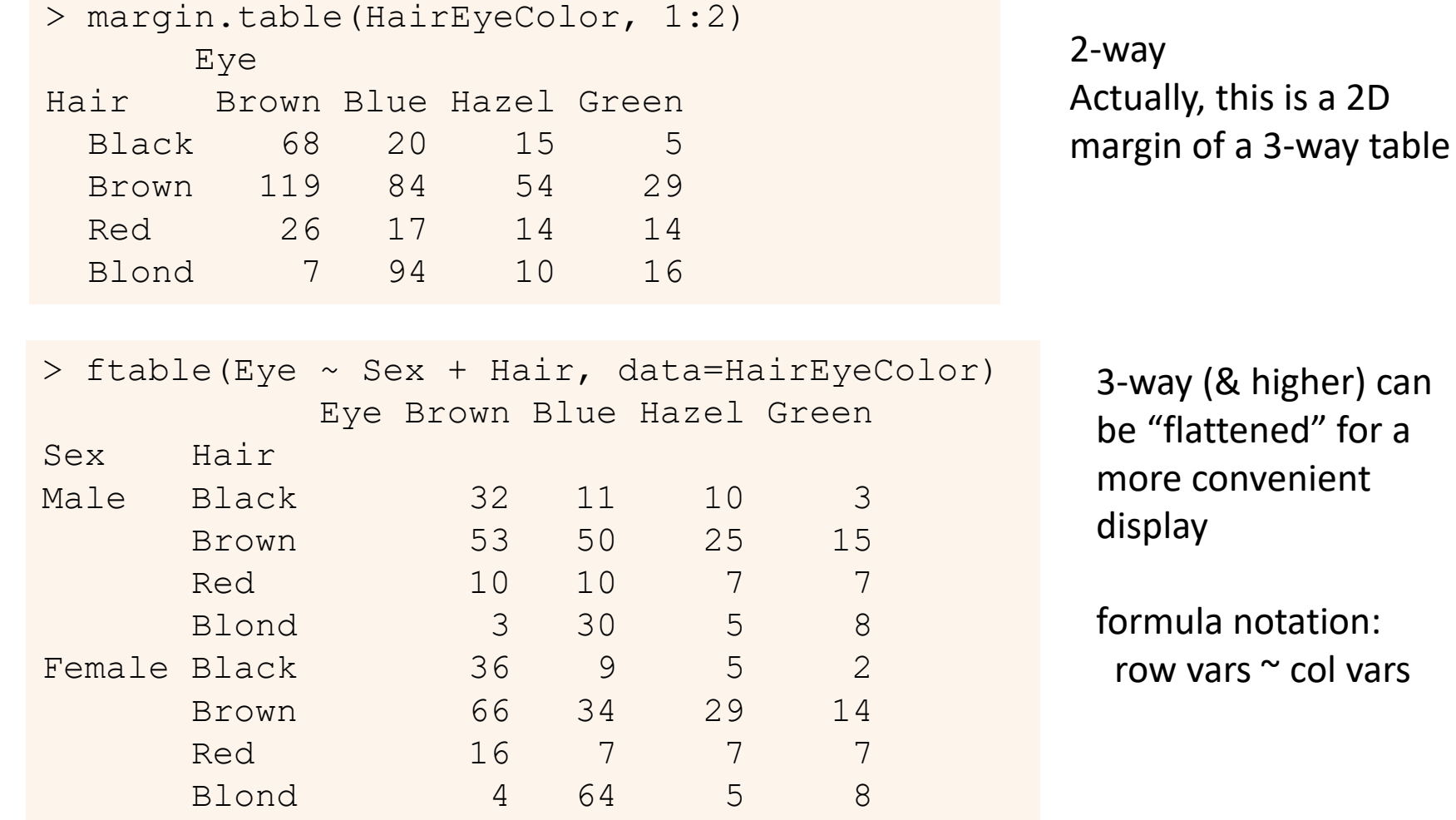

# Table form

- Table form is convenient for display, but information is implicit
	- a table has dimensions, dim() and dimnames()
	- the "observations" are the cells in the tables
	- the "variables" are the dimensions of the table (factors)
	- the cell value is the count or frequency

[1] "Brown" "Blue" "Hazel" "Green"

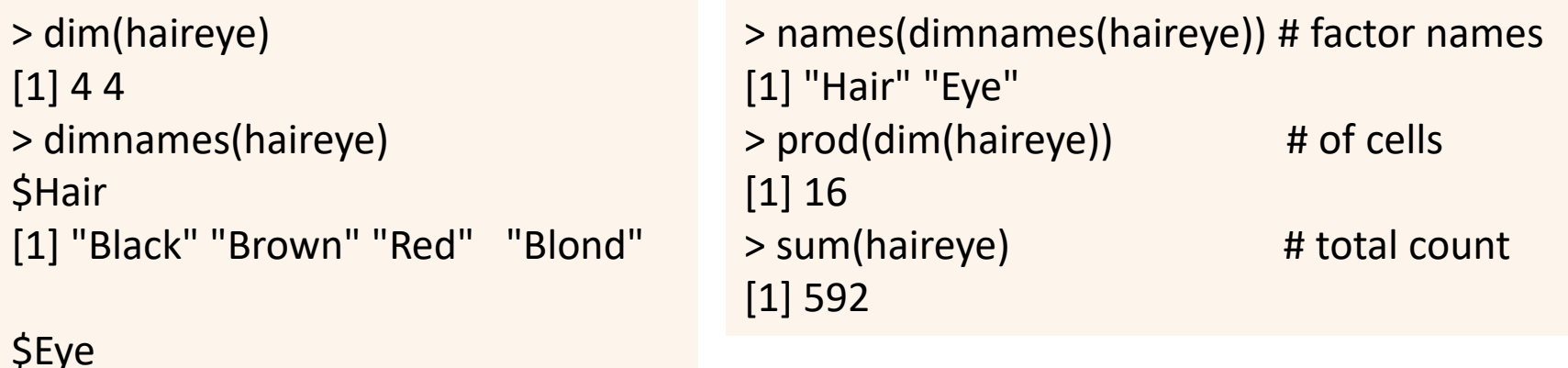

### Datasets: frequency form

• Another common format is a dataset in frequency form

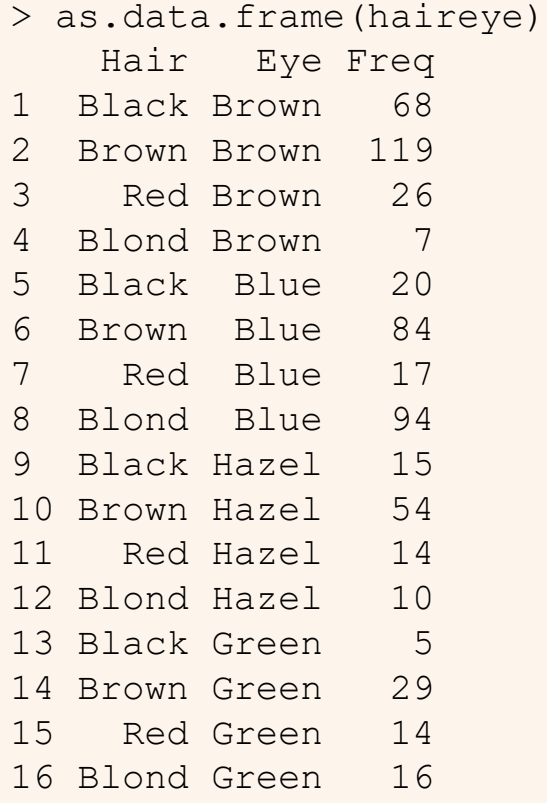

- Use as.data.frame(table)
- One row for each cell
- Columns: factors + Freq or count

#### Datasets: case form

#### • Raw data often arrives in case form

```
> expand.dft(as.data.frame(haireye)) |> 
+ as_tibble() |>
+ mutate(age = round( runif( n = 
      sum(haireye), min=17, max=29)))
 A tibble: 592 x 3
```
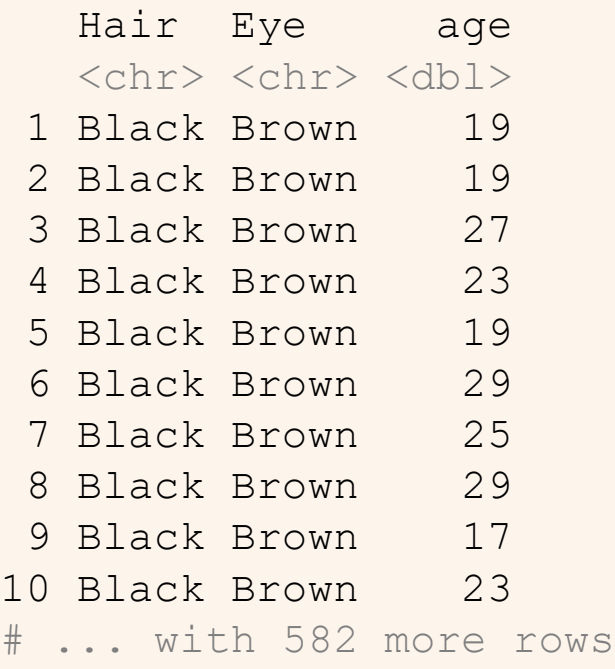

- One obs. per case
- # rows = sum of counts
- vcdExtra::expand.dft() expands frequency form
- case form is required if there are continuous variables
- case form is tidy
- not all CDA functions play well with tibbles

## Categorical data analysis: Methods

Methods for categorical data analysis fall into two main categories

#### Non-parametric, randomization-based methods

- Make minimal assumptions
- Useful for hypothesis-testing:
	- Are men more likely to be admitted than women?
	- Are hair color and eye color associated?
	- Does the binomial distribution fit these data?
- Mostly for two-way tables (possibly stratified)
- $\bullet$  R:
	- Pearson Chi-square: chisq.test()
	- Fisher's exact test (for small expected frequencies): fisher. test ()
	- Mantel-Haenszel tests (ordered categories: test for *linear* association): CMHtest ()
- SAS: PROC  $FREQ$  can do all the above
- SPSS: Crosstabs

## Categorical data analysis: Methods

#### **Model-based methods**

- Must assume random sample (possibly stratified)
- Useful for estimation purposes: Size of effects (std. errors, confidence intervals)
- More suitable for multi-way tables
- Greater flexibility; fitting specialized models
	- Symmetry, quasi-symmetry, structured associations for square tables
	- Models for ordinal variables
- R: g1m () family, Packages: car, gnm, vcd, ...
	- estimate standard errors, covariances for model parameters
	- confidence intervals for parameters, predicted Pr{response}
- SAS: PROC LOGISTIC, CATMOD, GENMOD, INSIGHT (Fit YX), ...
- SPSS: Hiloglinear, Loglinear, Generalized linear models

## **Models: Response vs. Association**

#### **Response models**

- Sometimes, one variable is a natural discrete response.
- Q: How does the response relate to explanatory variables?
	- Admit  $\sim$  Gender + Dept
	- Party  $\sim$  Age + Education + Urban
- $\Rightarrow$  Logit models, logististic regression, generalized linear models

#### **Association models**

- Sometimes, the main interest is just association among variables
- Q: Which variables are associated, and how?
	- Berkeley data: [Admit Gender]? [Admit Dept]? [Gender Dept]
	- Hair-eye data: [Hair Eye]? [Hair Sex]? [Eye, Sex]
- $\Rightarrow$  Loglinear models

This is similar to the distinction between regression/ANOVA vs. correlation and factor analysis

## **Models: Response vs. Association**

#### **Response models**

- Sometimes, one variable is a natural discrete response.
- Q: How does the response relate to explanatory variables?
	- Admit  $\sim$  Gender + Dept
	- Party  $\sim$  Age + Education + Urban
- $\Rightarrow$  Logit models, logististic regression, generalized linear models

#### **Association models**

- Sometimes, the main interest is just association among variables
- Q: Which variables are associated, and how?
	- Berkeley data: [Admit Gender]? [Admit Dept]? [Gender Dept]
	- Hair-eye data: [Hair Eye]? [Hair Sex]? [Eye, Sex]
- $\Rightarrow$  Loglinear models

This is similar to the distinction between regression/ANOVA vs. correlation and factor analysis

#### Response models

Analysis methods for categorical outcome (response) variables have close parallels with those for quantitative outcomes

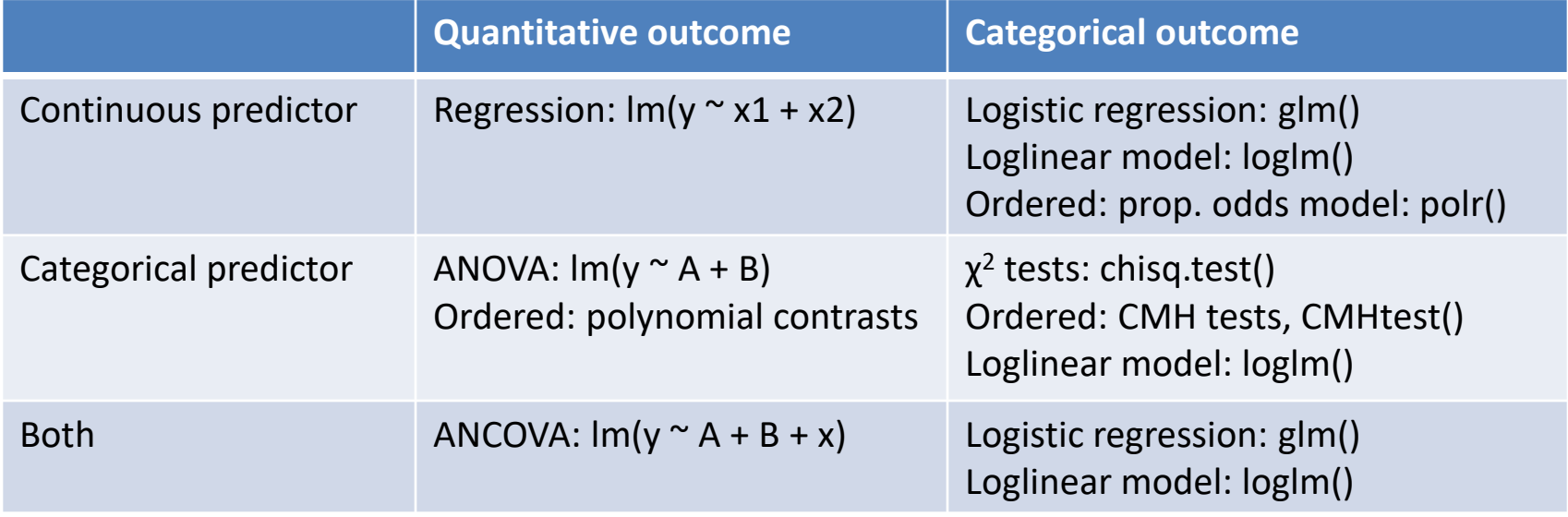

All use similar model formulas:

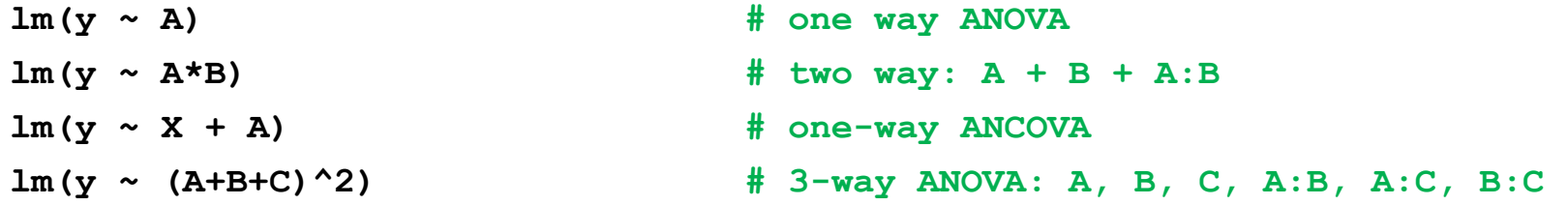

#### Response models

For quantitative outcomes, lm() for everything, formula notation

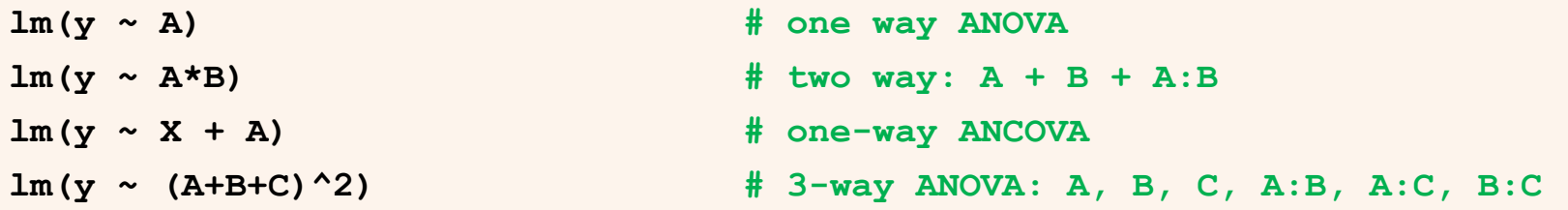

For categorical outcomes, different modeling functions for different outcome types

```
glm(binary ~ X + A, family="binomial") # logistic regression
glm(Freq ~ X + A, family="poisson") # poisson regression
MASS::polr(multicat ~ X + A) # ordinal regression
nnet::multinom(multicat ~ X + A) # multinomial regression
loglin(table, margins) # loglinear model
MASS::loglm(Freq ~ .) \qquad \qquad \qquad # loglinear model, . = A+B+C+ ...
MASS::loglm(Freq ~ .^2) # + all two-way associations
```
# Data display: Tables vs. Graphs

If I can't picture it, I can't understand it.

#### **Albert Einstein**

Getting information from a table is like extracting sunlight from a cucumber. Farguhar & Farguhar, 1891

#### **Tables vs. Graphs**

- Tables are best suited for *look-up* and calculation—
	- read off exact numbers
	- $\bullet$  show additional calculations (e.g., % change)
- Graphs are better for:
	- showing patterns, trends, anomalies,
	- making *comparisons*
	- seeing the *unexpected*!
- Visual presentation as *communication*:
	- what do you want to say or show?
	- $\bullet \implies$  design graphs and tables to 'speak to the eyes'

## Graphical methods: Communication goals

#### Different graphs for different audiences

- **Presentation**: A carefully crafted graph to appeal to a wide audience
- **Exploration, analysis**: Possibly many related graphs, different perspectives, narrow audience (often: just you!)

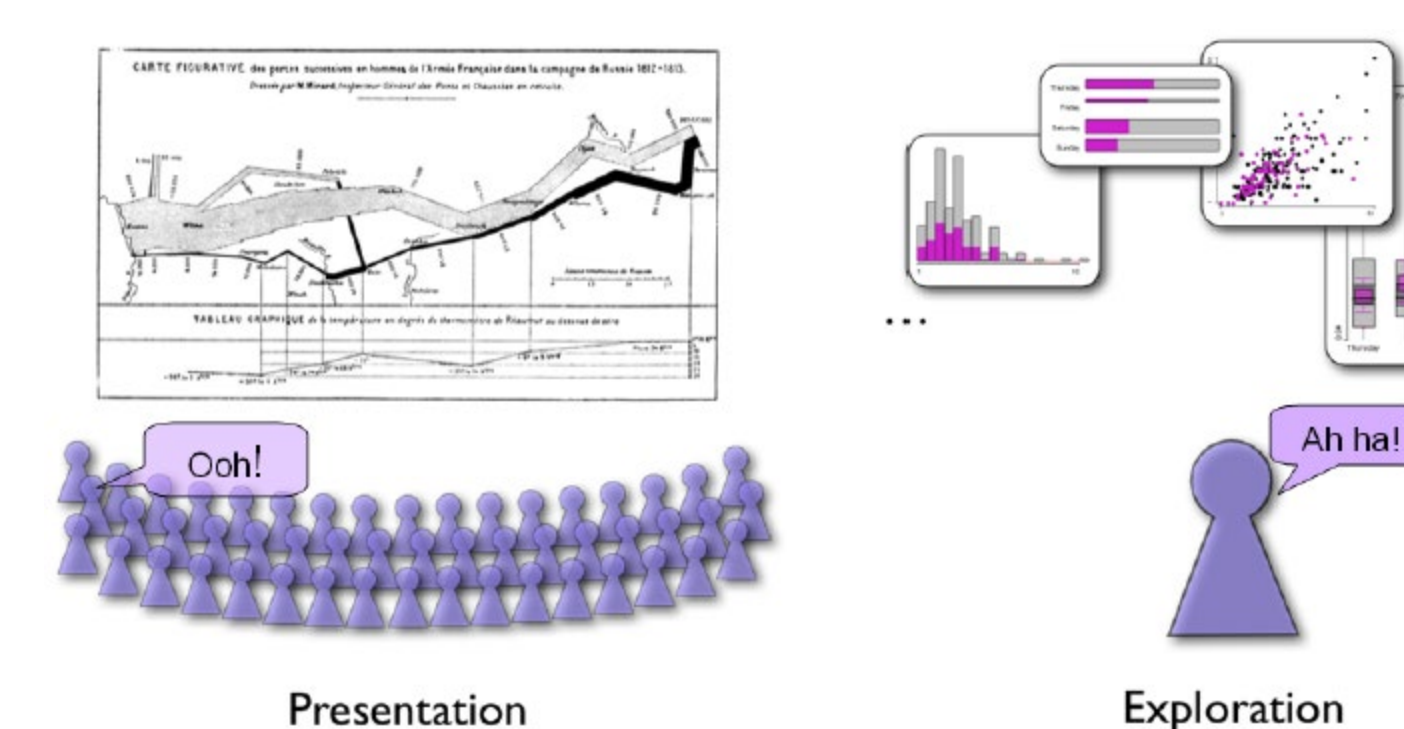

#### Graphical methods: Presentation goals

Different presentation goals appeal to different design principles

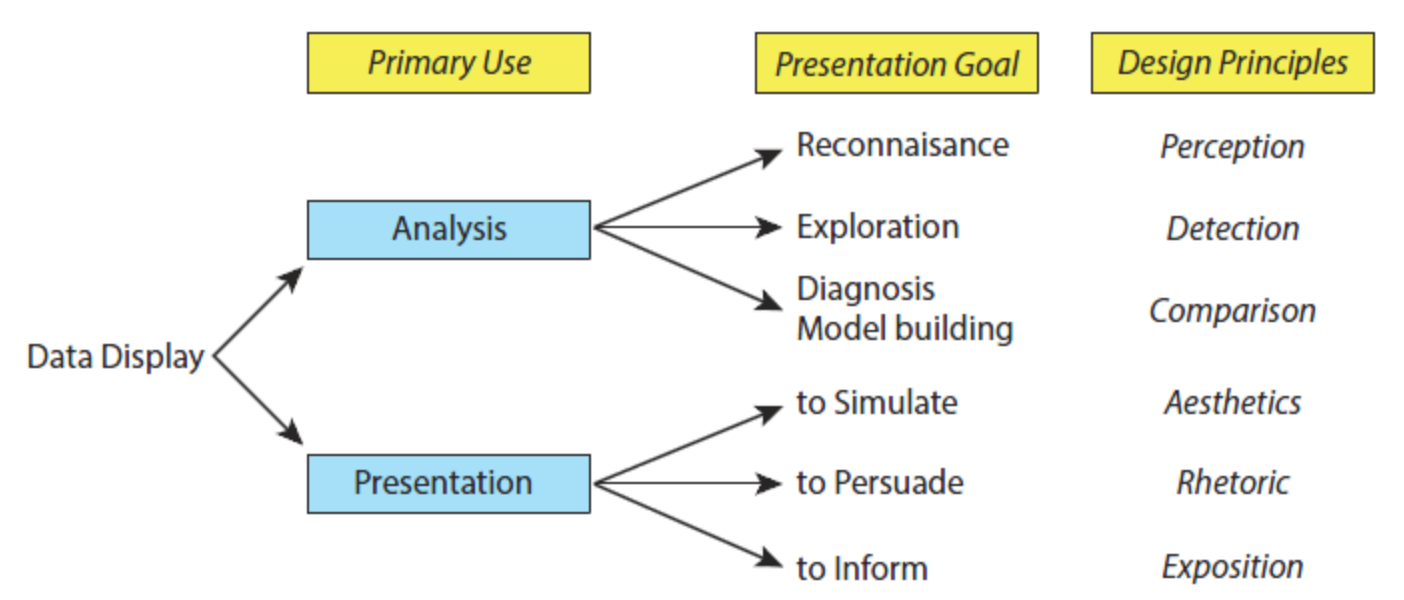

#### **Basic functions of data display**

Think: What do I want to communicate? For what purpose?

# Graphical methods: Quantitative data

#### Quantitative data (amounts) are naturally displayed in terms of magnitude  $\sim$  position along a scale

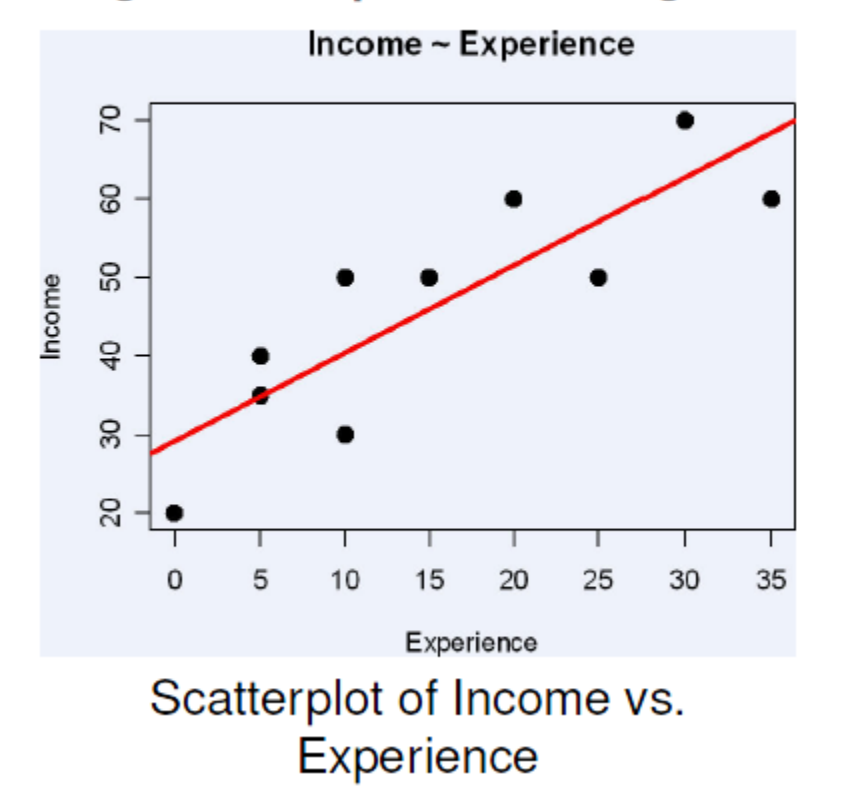

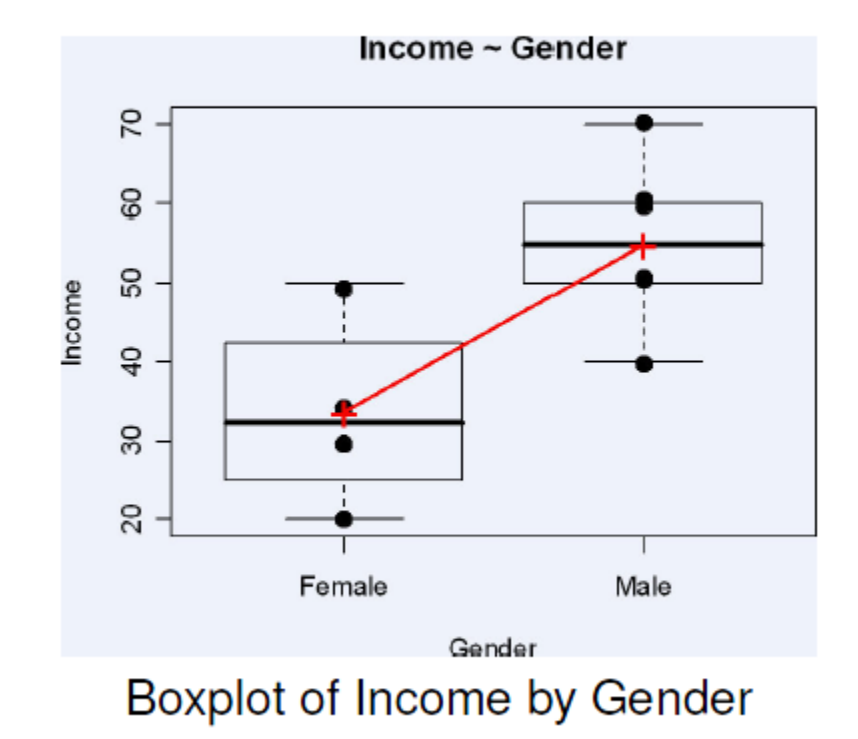

# Graphical methods: Categorical data

Frequency data (counts) are more naturally displayed in terms of **count**  $\sim$  area (Friendly, 1995)

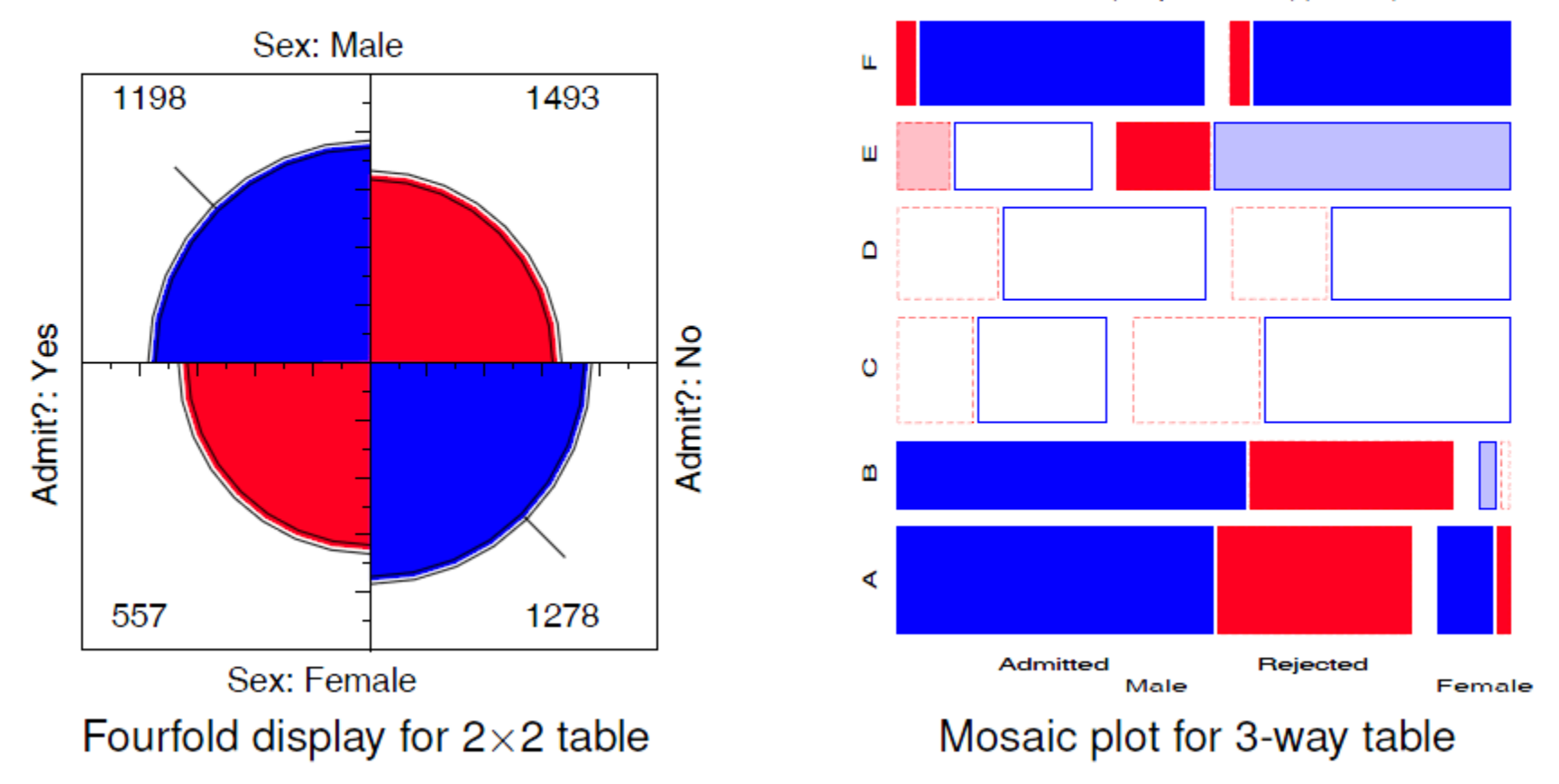

Model: (DeptGender)(Admit)

Friendly, M. (1995). [Conceptual and visual models for categorical data](https://www.datavis.ca/papers/amstat95.pdf). *American Statistician*, **49**: 153-160.

# Principles of graphical display

• Effect ordering (Friendly and Kwan, 2003)— In tables and graphs, sort unordered factors according to the effects you want to see/show.

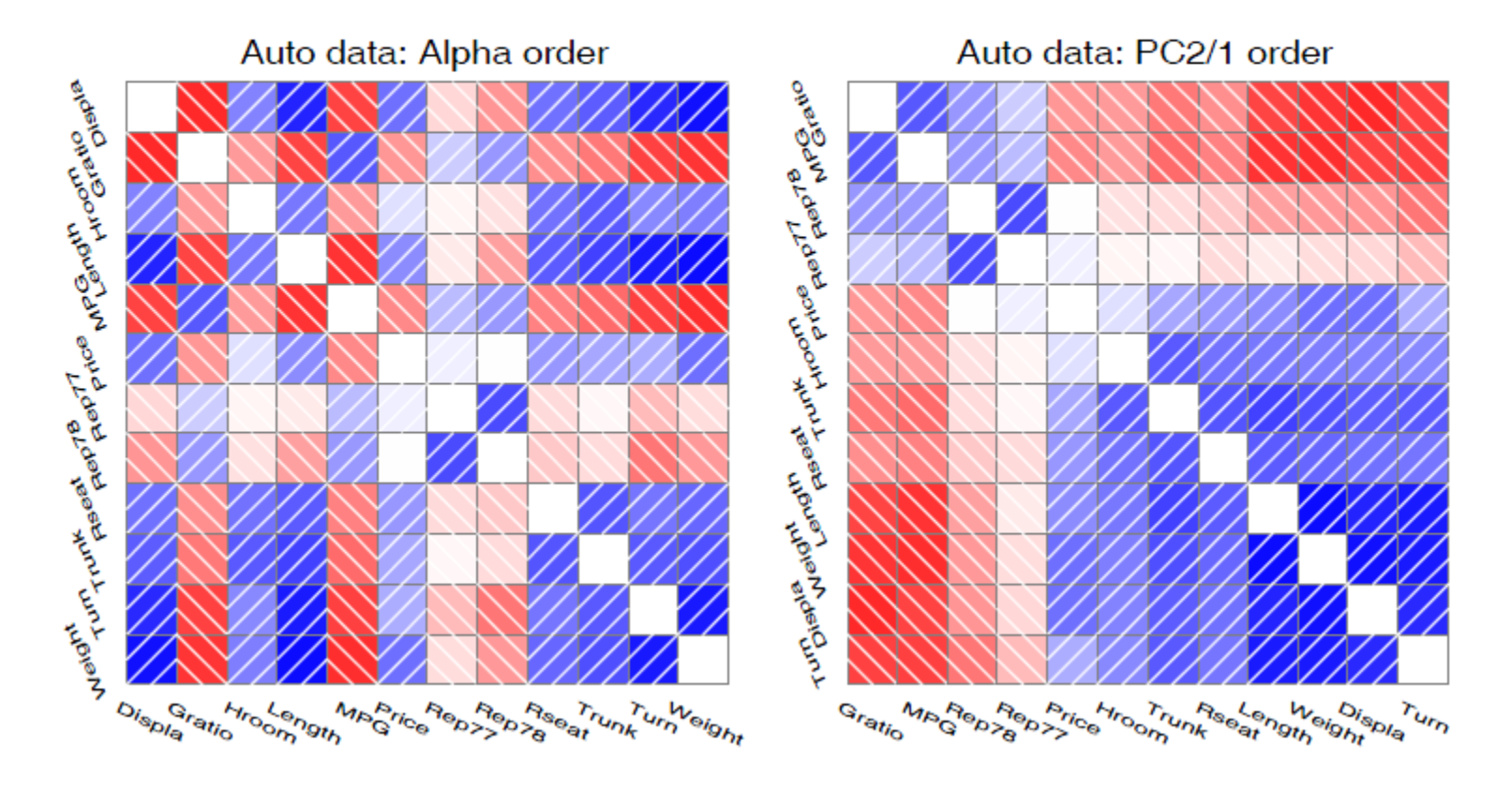

Friendly & Kwan (2003). [Corrgrams: Exploratory displays for correlation matrices](https://www.datavis.ca/papers/corrgram.pdf). *American Statistician*, **54**(4): 316-324.

# Tabular displays

• Effect ordering and high-lighting for tables

Table: Hair color - Eye color data: Alpha ordered

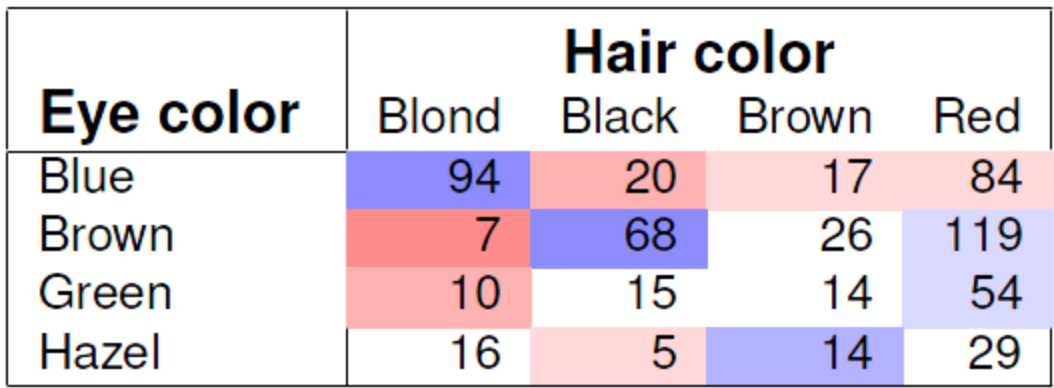

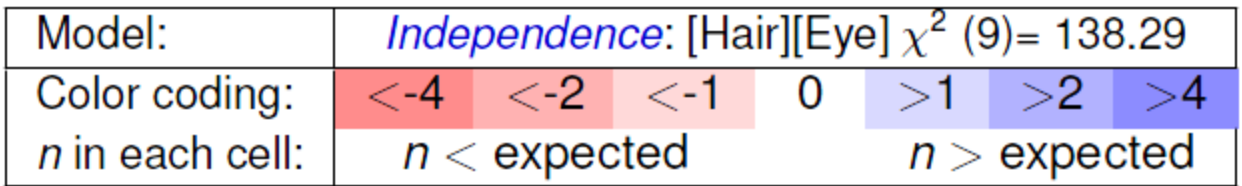

There is an association, but it is hard to see the general pattern

# Tabular displays

• Effect ordering and high-lighting for tables

Table: Hair color - Eye color data: Effect ordered

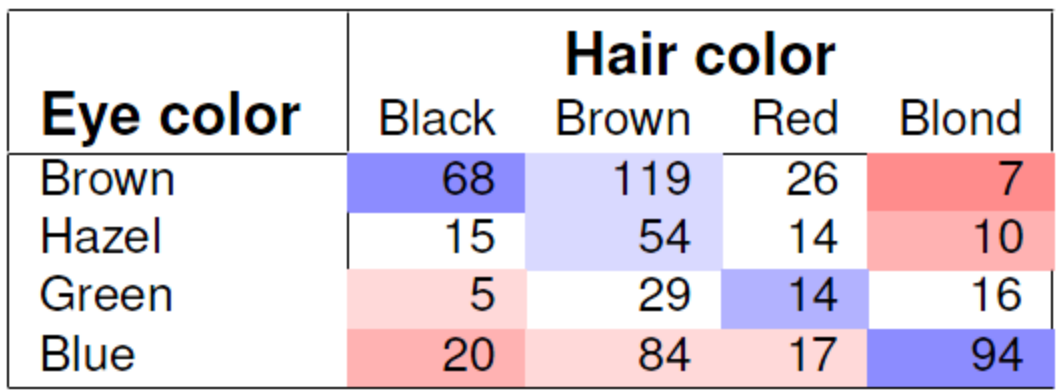

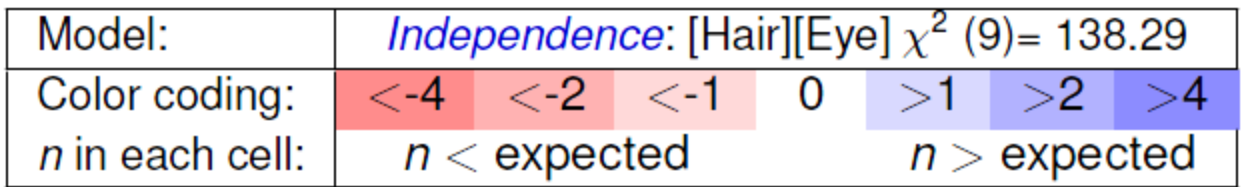

The pattern is clearer when the eye colors are permuted: light hair goes with light eyes & vice-versa

# Sometimes, don't need numbers at all

#### **COVID transmission risk** ~ Occupancy \* Ventilation \* Activity \* Mask? \* Contact.time

A complex 5-way table, whose message is clearly shown w/o numbers

A semi-graphic table shows the patterns in the data

There are 1+ unusual cells here. Can you see them?

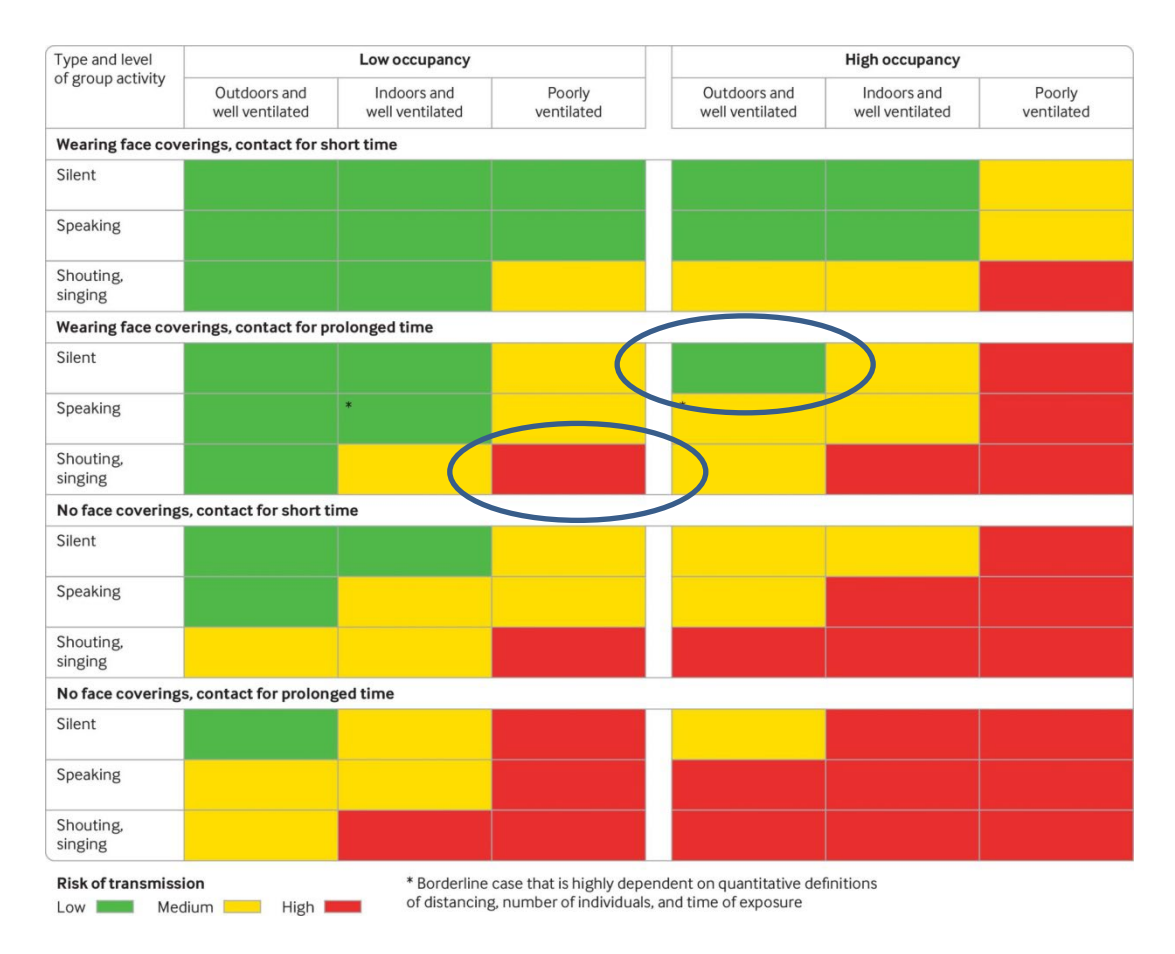

From: N.R. Jones et-al (2020). Two metres or one: what is the evidence for physical distancing in covid-19? *BMJ* 2020;370:m3223, *doi:<https://doi.org/10.1136/bmj.m3223>*

# Visual table ideas: Heatmap shading

Heatmap shading: Shade the **background** of each cell according to some criterion

The trends in the US and Canada are made obvious

NB: Table rows are sorted by Jan. value, lending coherence

Background shading ~ value: US & Canada are made to stand out.

Tech note: use white text on a darker background

#### Unemployment rate in selected countries

January-August 2020, sorted by the unemployment rate in January.

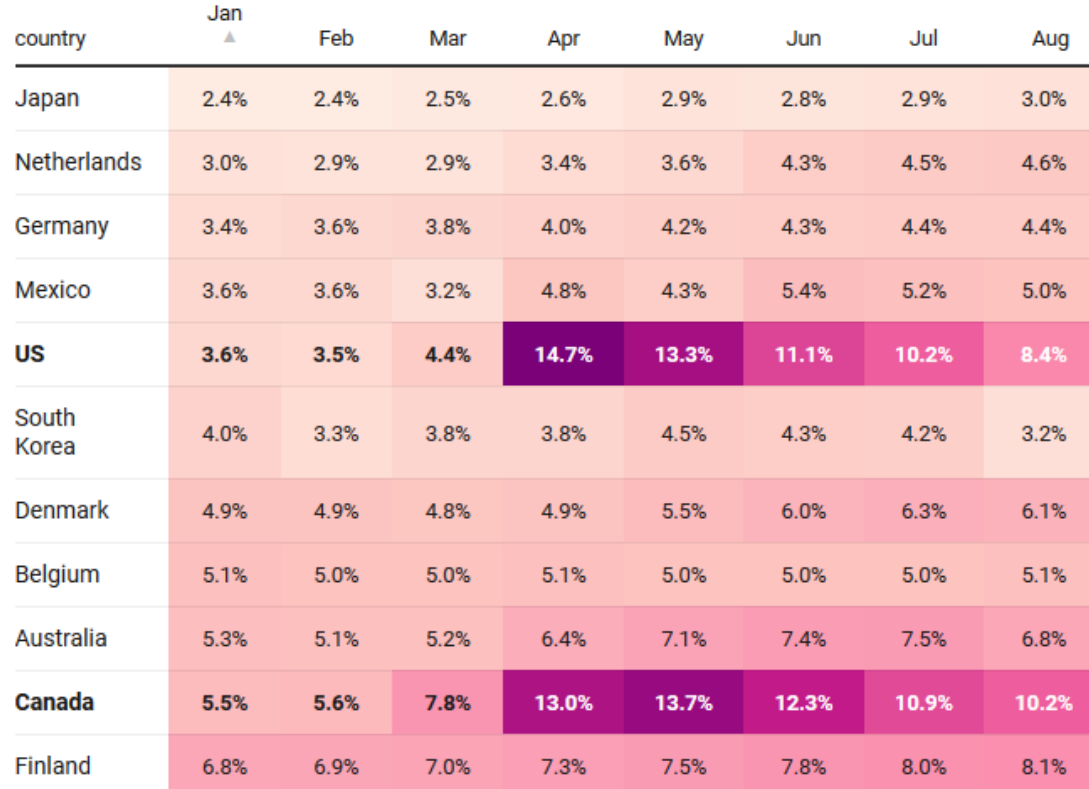

# Bertifier: Turning tables into graphs

#### a

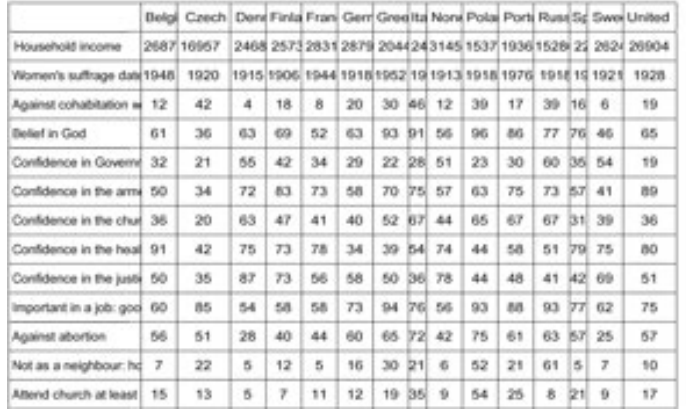

- (a) Table: attitudes and attributes by country
- (b) Visual: encode values by size, shape
- (c) Sort & group by themes, country regions

Bertifier: Bertin's reorderable matrix See:<http://www.aviz.fr/bertifier>

attitudes & attributes  $\Box$  encode values by size & shape

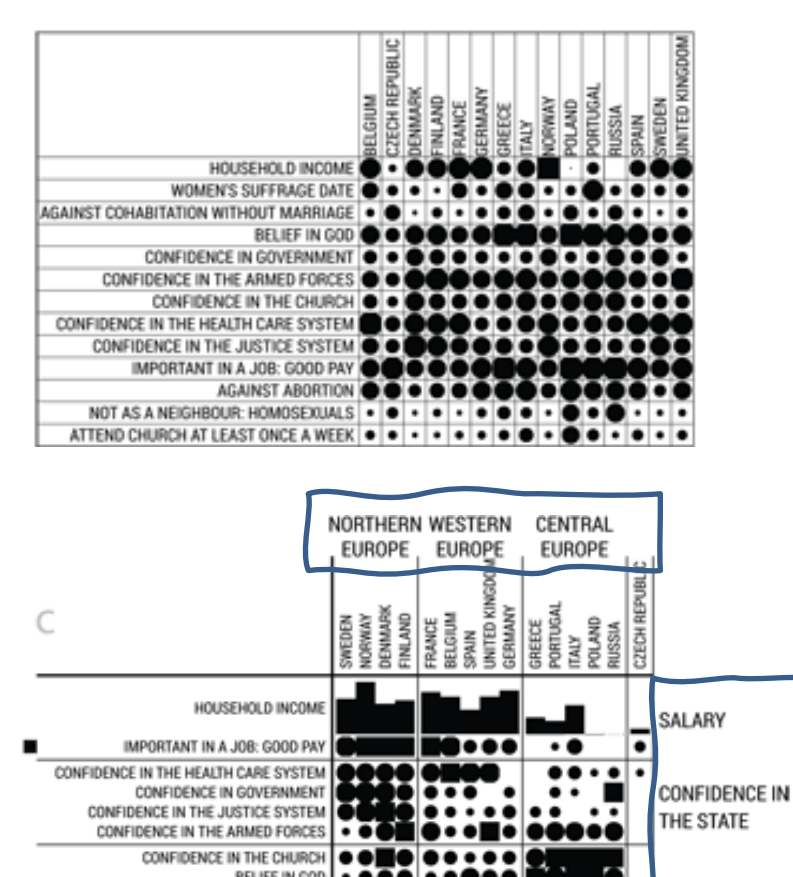

AGAINST COHABITATION WITHOUT MARRIAGE NOT AS A NEIGHBOUR: HOMOSEXUALS ATTEND CHURCH AT LEAST ONCE A WEEK

WOMEN'S SUFFRAGE DATE

RELIGIOSITY ND VALUES

#### Data, pictures, models & stories

Goal: Tell a credible story about some real data problem

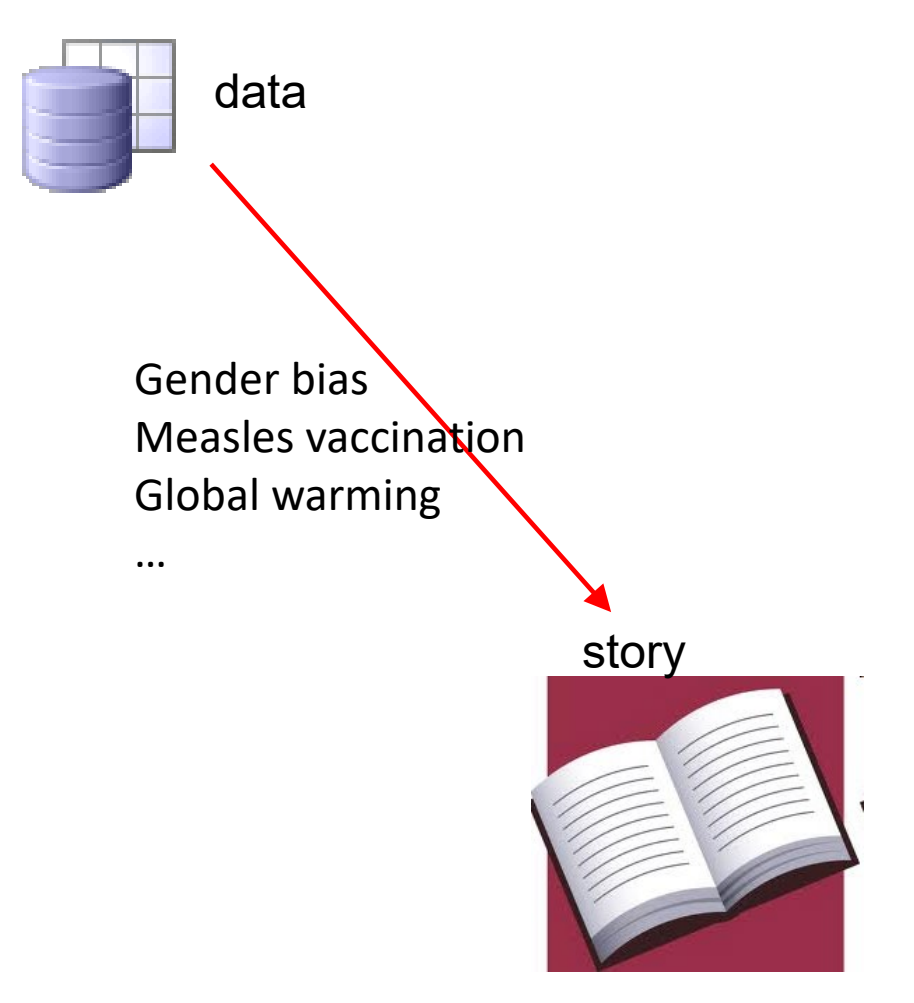

#### Data, pictures, models & stories

#### Two paths to enlightenment

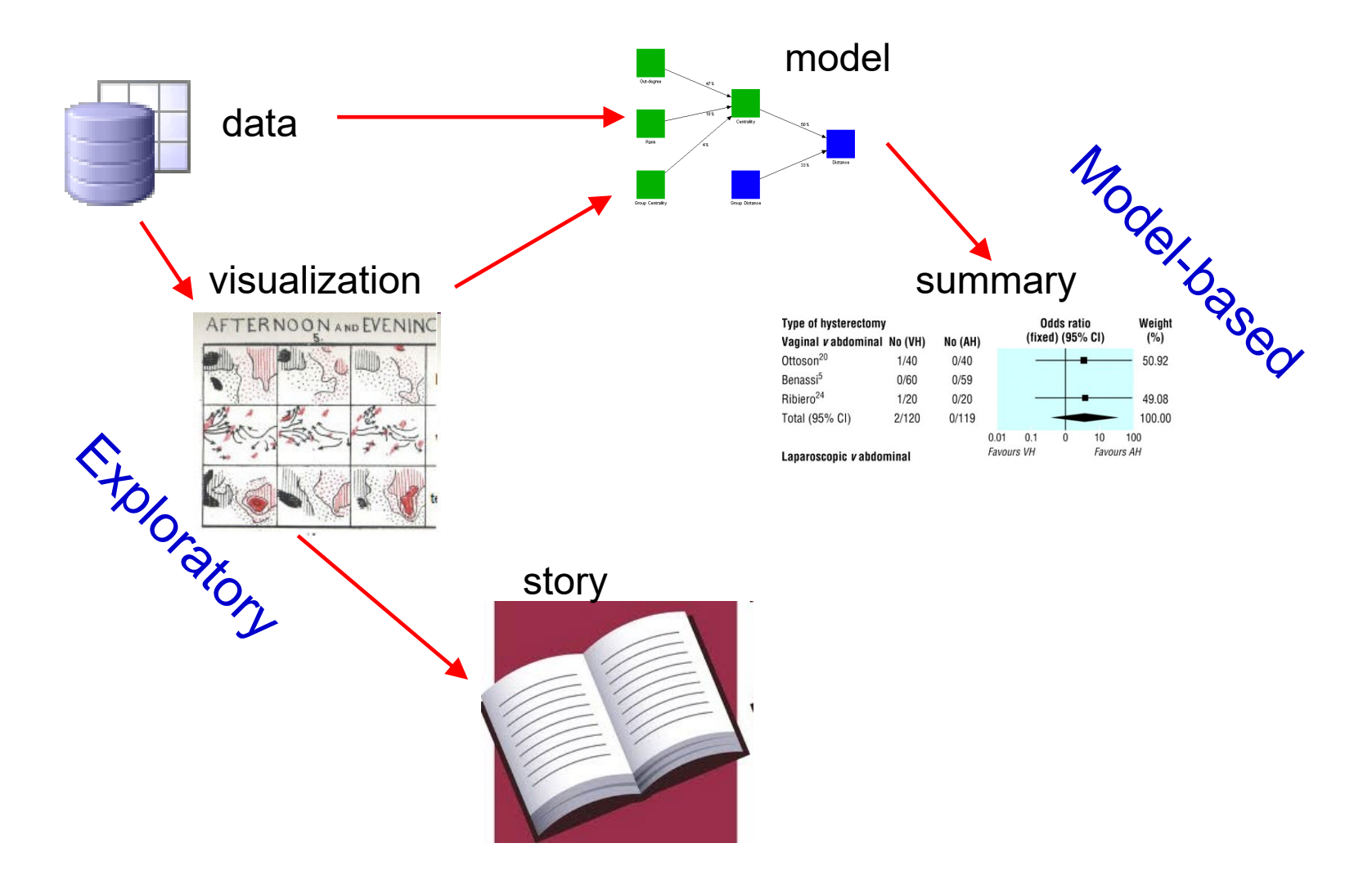

#### Data, pictures, models & stories

#### Now, tell the story!

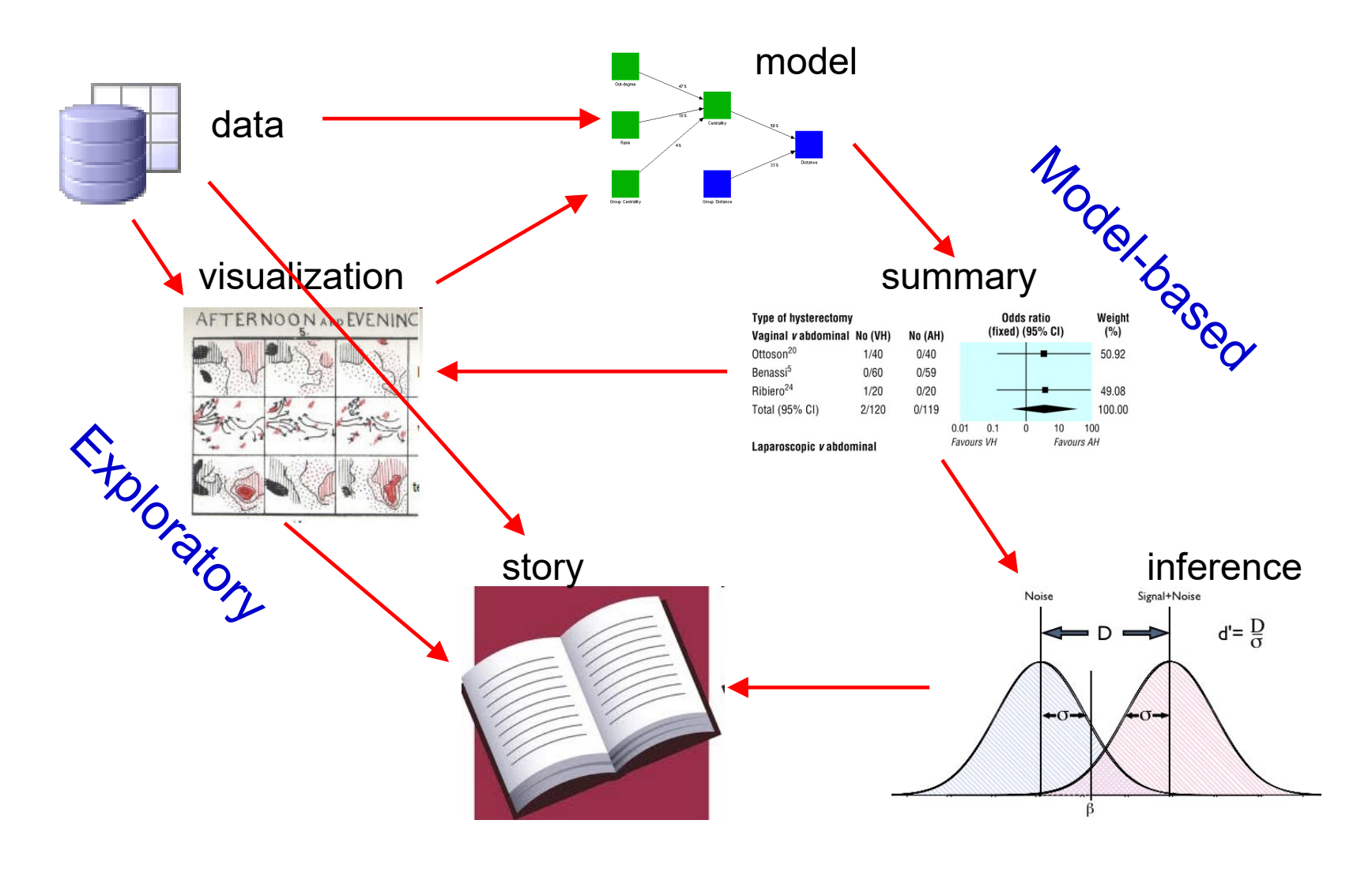

#### Gender Bias at UC Berkeley?

*Science*, 1975, **187:** 398--403

#### **Sex Bias in Graduate Admissions:** Data from Berkeley

Measuring bias is harder than is usually assumed, and the evidence is sometimes contrary to expectation.

P. J. Bickel, E. A. Hammel, J. W. O'Connell

Determining whether discrimination because of sex or ethnic identity is being practiced against persons seeking passage from one social status or locus to another is an important problem in our society today. It is legally impor-

deceision to admit or to deny admission. The question we wish to pursue is whether the decision to admit or to deny was influenced by the sex of the applicant. We cannot know with any certainty the influences on the evaluators in the

by using a As already pitfalls ah but we ir one of the We mu sumptions of the da approach. given disc plicants dc intelligence ise, or ot mately per students. I that make meaningfu any differ plicants by differences ise as scho ly one co example, b hissed eet

Admit: Rejected

#### 2 × 2 Frequency Tables: Fourfold displays

Table: Admissions to Berkeley graduate programs

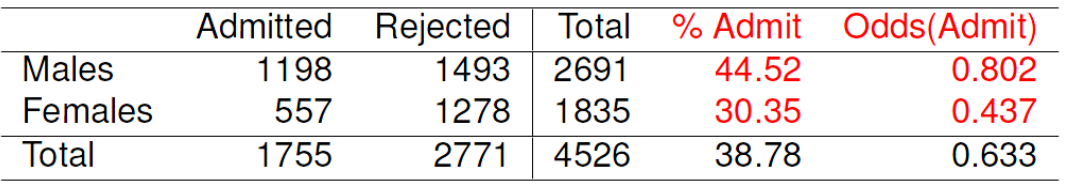

odds ratio  $(θ)$   $\in$  1.84

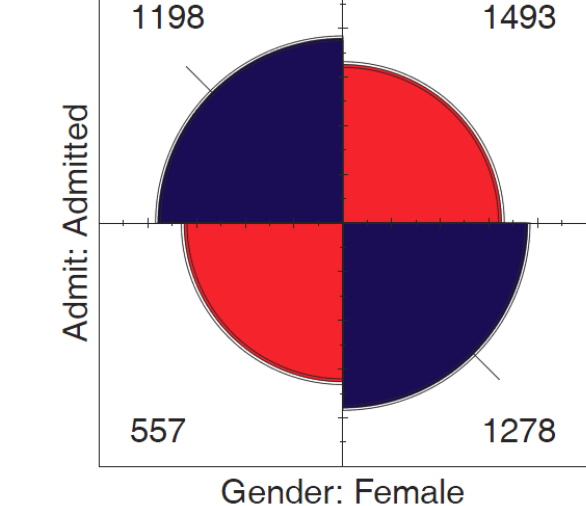

Gender: Male

Males nearly twice as likely to be admitted

- Is this a "significant" association?
- Is it evidence for gender bias?
- How to measure strength of association?
- How to visualize?

Fourfold display:

- quarter circles, area  $\sim$  frequency
- ratio of areas: odds ratio  $(θ)$
- confidence bands: overlap iff  $\theta \approx 1$
- visualize significance!

# 2 × 2 × k Stratified tables

The data arose from 6 graduate departments

No difference between males & females, except in Dept A where women more likely to be admitted!

Design:

- small multiples
- encode direction by color
- encode signif. by shading

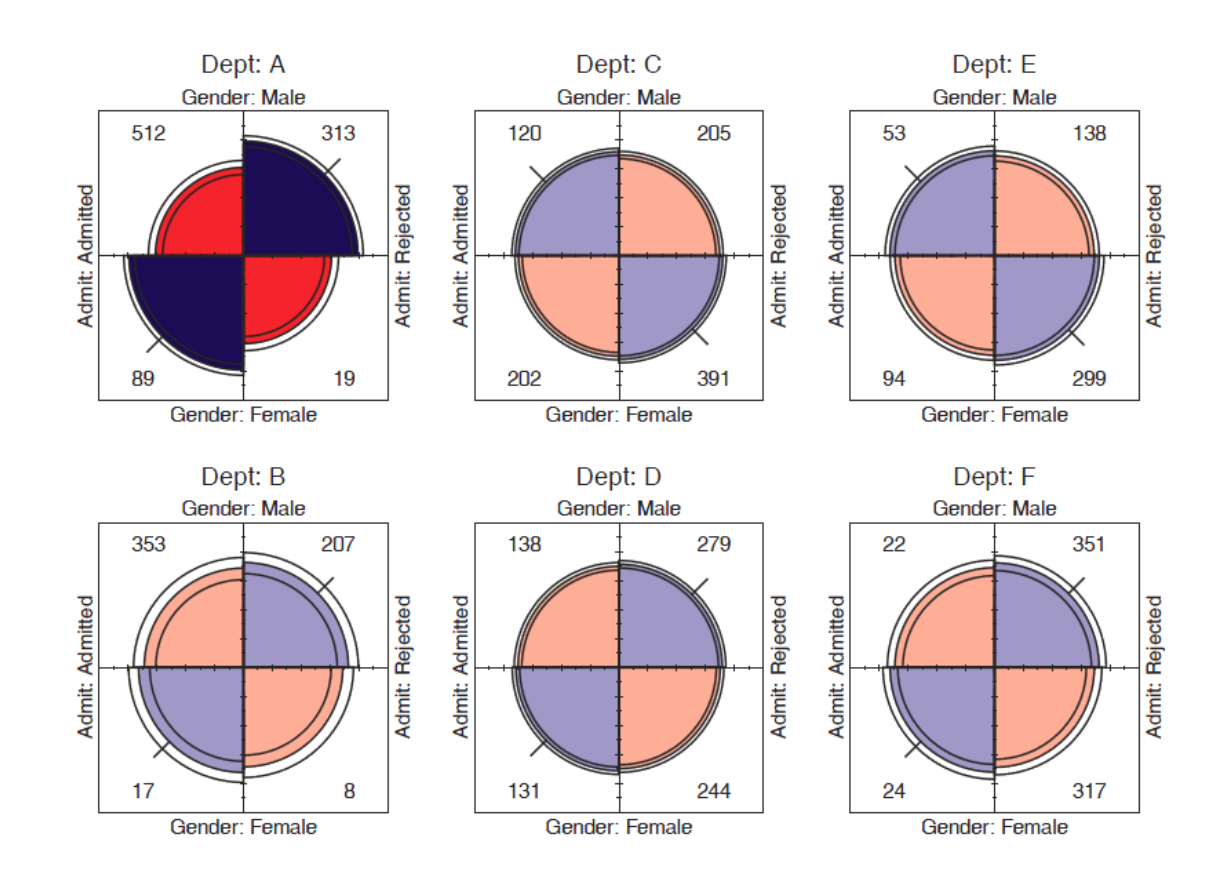

# Mosaic matrices

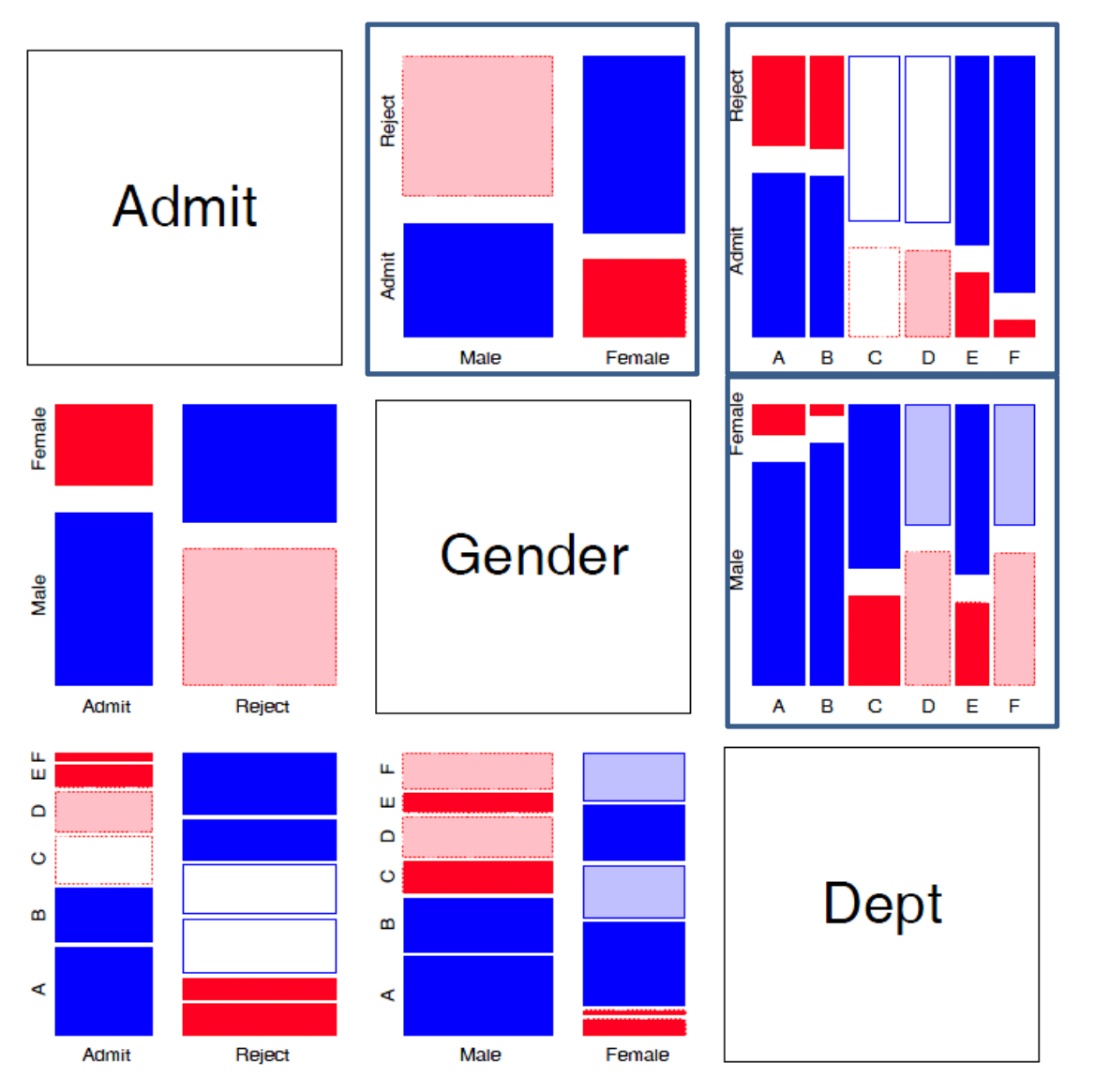

Scatterplot matrix analog for categorical data

All pairwise views Small multiples  $\rightarrow$  comparison

The answer: Simpson's Paradox

- Depts A, B were easiest
- Applicants to A, B mostly male
- ∴Males more likely to be admitted overall

# Graphical methods for categorical data

In general, these share similar ideas & scope with methods for quantitative data

#### **Exploratory methods**

- Minimal assumptions (like non-parametric methods)
- Show the *data*, not just *summaries*
- But can add summaries: smoothed curve(s), trend lines, ...
- Help detect *patterns, trends, anomalies*, suggest hypotheses

#### **Plots for model-based methods**

- Residual plots departures from model, omitted terms, ...
- Effect plots estimated probabilities of response or log odds
- Diagnostic plots influence, violation of assumptions

### Summary

- Categorical data involves some new ideas
	- **Discrete variables: unordered or ordered**
	- **Counts, frequencies**
- New / different data structures & functions
	- tables  $-$  1-way, 2-way, 3-way, ... table(), xtabs()
	- similar in matrices or arrays matrix(), array()
	- datasets:
		- frequency form
		- case form
- Graphical methods: often use area  $\sim$  Freq
- Models: Most are  $\approx$  natural extensions of lm()